# **Dal 26 Gennaio al 5 Marzo 2010**

Il corso è rivolto a fotografi di ogni livello..

L'obiettivo è quello di fornire un quadro esauriente sulla gestione ed il fotoritocco delle immagini digitali, fornendo le conoscenze teoriche e gli strumenti pratici per migliorare i risultati ottenuti durante la fase di ripresa.

La metodologia utilizzata è quella della lezioni frontali con esercitazioni in cattedra. I partecipanti al corso ripeteranno gli esercizi realizzati in aula grazie all'utilizzo di dispense preparate dal Docente.

# **\_Conoscenze Generali\_\_\_\_\_\_\_\_\_\_\_\_\_\_\_\_\_\_\_\_\_\_\_\_\_\_\_\_\_\_\_\_\_\_\_\_\_\_\_\_\_\_\_\_\_\_\_\_\_\_\_\_\_\_\_\_\_\_\_\_\_**

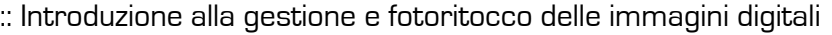

- :: Cenni sulla teoria del colore
- :: Il metodo RGB e il metodo CMYK
- :: Il metodo Scala di Grigi
- :: Immagini 8 bit, 16 bit, 32 bit
- :: La risoluzione di un'immagine
- :: Immagini per la stampa e immagini per il web
- :: Dimensionamento e ricampionamento dell'immagine
- :: Visualizzazione e organizzazione dei documenti a schede
- :: Comandi rapidi da tastiera
- :: Personalizzazione e salvataggio dell'area di lavoro

**Gestione del Colore** 

- :: La gestione del colore in Adobe Photoshop CS4
- :: Profili e spazi di lavoro
- :: Configurare i settaggi del colore

## **\_Lavorare con le Immagini\_\_\_\_\_\_\_\_\_\_\_\_\_\_\_\_\_\_\_\_\_\_\_\_\_\_\_\_\_\_\_\_\_\_\_\_\_\_\_\_\_\_\_\_\_\_\_\_\_\_\_\_\_\_\_\_\_**

- :: Apertura del file Raw in Photoshop
- :: Il modulo Camera Raw
- :: Effettuare le regolazioni in Camera Raw
- :: Esportare i file da Camera Raw
- :: Aggiungere Metadati in Photoshop
- :: Interfaccia di Adobe Bridge: utilizzo e vantaggi
- $::$  Integrazione Photoshop  $\overline{\diagup}$  Lightroom
- :: Applicare parole chiave e metadati alle immagini

Le selezioni

- :: La selezione come strumento fondamentale
- :: Strumenti di selezione rettangolare ed ellittica
- :: Selezione sfumata
- :: Il lazo
- :: Lo strumento bacchetta magica e selezione diretta
- :: Aggiunta, sottrazione, intersezione di selezioni
- :: Modifica e trasformazione di selezioni
- :: Funzione Migliora bordi
- :: Salvare e richiamare una selezione
- :: Le maschere veloci e i canali alfa
- :: Tecniche per creare selezioni perfette

#### **\_Tecniche di fotomontaggio\_\_\_\_\_\_\_\_\_\_\_\_\_\_\_\_\_\_\_\_\_\_\_\_\_\_\_\_\_\_\_\_\_\_\_\_\_\_\_\_\_\_\_\_\_\_\_\_\_\_\_\_\_\_\_\_**

- :: Concetti di base del fotomontaggio
- :: Creare e utilizzare livelli e gruppi di livelli
- :: Selezionare, allineare e distribuire i livelli
- :: Allineamento e fusione dei livelli
- :: Utilizzo delle composizioni di livelli
- :: Concetto e salvataggio della trasparenza
- :: I metodi di fusione e il loro utilizzo
- :: Operazione tra i livelli
- :: Trasformazione di un livello (scala, ruota, inclina, prospettiva, altera)
- :: Gli stili di livello
- :: Le maschere di livello
- :: Utilizzo della maschera di ritaglio
- :: Oggetti avanzati
- :: Composizione di Panorami a partire da più files

#### **\_Tecniche di Fotoritocco\_\_\_\_\_\_\_\_\_\_\_\_\_\_\_\_\_\_\_\_\_\_\_\_\_\_\_\_\_\_\_\_\_\_\_\_\_\_\_\_\_\_\_\_\_\_\_\_\_\_\_\_\_\_\_\_\_\_\_**

#### :: Tecniche di fotoritocco

- :: Eliminare i difetti dell'immagine
- :: Uso del timbro e del pennello correttivo
- :: Ripristino di una fotografia rovinata
- :: Uso dei filtri per il ritocco
- :: Uso della palette e del pennello storia
- :: Uso della Galleria Filtri
- :: Filtri avanzati
- :: Filtro fluidifica
- :: Fuoco Prospettico
- :: Effetti con i metodi di fusione e controllo dell'opacità
- :: Creare e modificare un filtro avanzato
- :: Utilizzare il Fuoco prospettico e modificare in prospettiva
- :: Creare, modificare e convertire le immagini HDR
- :: Utilizzare Photomerge per creare un panorama

### Salvataggio ed ottimizzazione del lavoro

- :: Il formato Photoshop e il tiff
- :: Salvare su più livelli
- :: Salvare un'immagine per la stampa
- :: Salvare un'immagine per il web

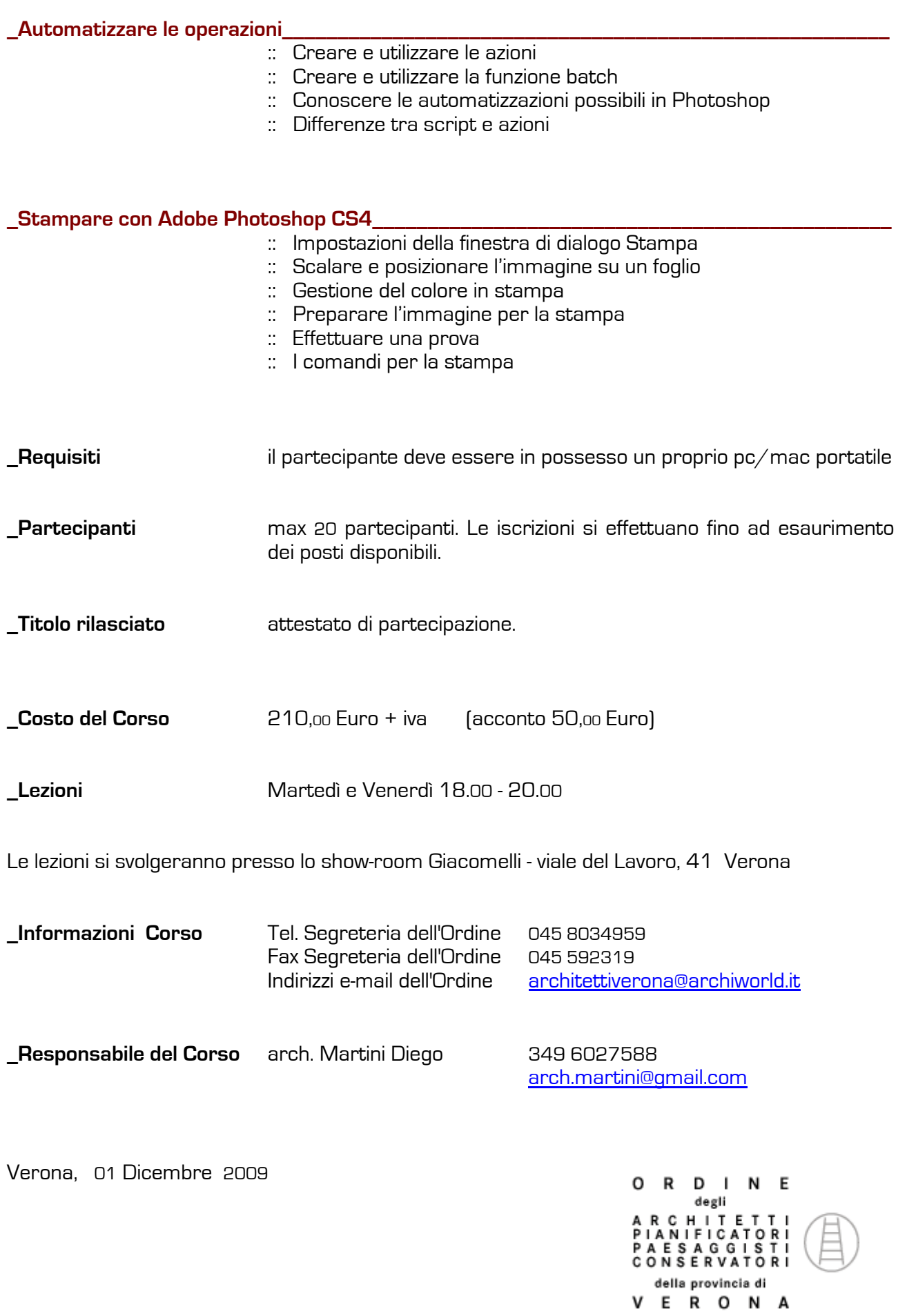